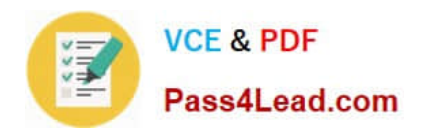

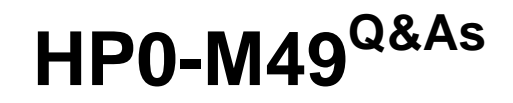

HP Virtual User Generator 11.x Software

# **Pass HP HP0-M49 Exam with 100% Guarantee**

Free Download Real Questions & Answers **PDF** and **VCE** file from:

**https://www.pass4lead.com/HP0-M49.html**

100% Passing Guarantee 100% Money Back Assurance

Following Questions and Answers are all new published by HP Official Exam Center

**8 Instant Download After Purchase** 

**@ 100% Money Back Guarantee** 

- 365 Days Free Update
- 800,000+ Satisfied Customers

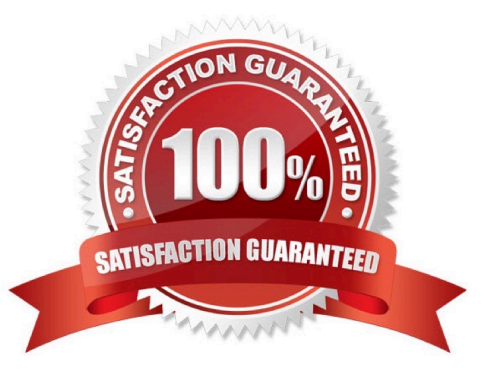

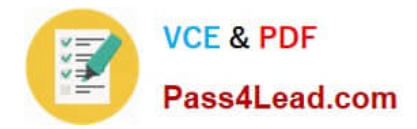

### **QUESTION 1**

You are calling a custom function in a script you have written. The custom function takes an integer and is of the format myfunc(int); The HP LoadRunner parameter is called param\_quantity. What should you use to call this custom function and pass your param quantity value to it?

- A. myfunc(({param\_quantity}").getInt))
- B. myfunc( atoi ( lr\_eval\_string("{param\_quantity}")))
- C. myfunc("{param\_quantity}")
- D. myfunc(lr\_string\_int("{param\_quantity}"))
- E. myfunc((integer) lr\_eval\_string({"param\_quantity}"))

Correct Answer: B

### **QUESTION 2**

What is the unit of measurement for a transaction?

- A. microseconds
- B. milliseconds
- C. seconds
- D. minutes

Correct Answer: C

### **QUESTION 3**

A customer uses Adobe BlazeDS Server for their web browser to server communications with a Flash Client. Which protocol should be used in VuGen to test this application?

A. HTML

- B. Click-n-Script
- C. AMF
- D. TruClient
- E. SOA

Correct Answer: C

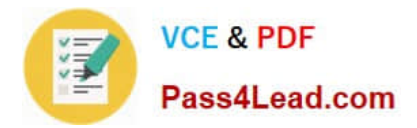

### **QUESTION 4**

Click the Exhibit button.

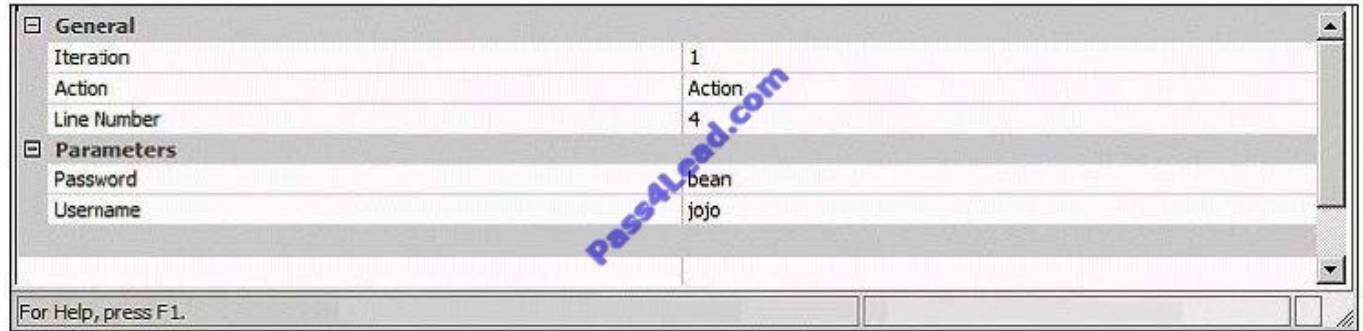

Which tab is shown in the VuGen Output window?

- A. Run-time Data
- B. Generation Log
- C. Parameter Simulator
- D. Replay Log
- Correct Answer: A

### **QUESTION 5**

What is the purpose of capturing think times?

- A. It simulates the keyboard entry time of an end user on a system.
- B. It is necessary to make VuGen pause long enough to capture the server responses.
- C. It prevents excessive CPU consumption for virtual users on the load generators.
- D. It is necessary to make VuGen pause to reduce the amount of data required during testing.

Correct Answer: A

[HP0-M49 VCE Dumps](https://www.pass4lead.com/HP0-M49.html) [HP0-M49 Study Guide](https://www.pass4lead.com/HP0-M49.html) [HP0-M49 Braindumps](https://www.pass4lead.com/HP0-M49.html)

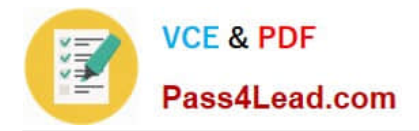

To Read the Whole Q&As, please purchase the Complete Version from Our website.

# **Try our product !**

100% Guaranteed Success 100% Money Back Guarantee 365 Days Free Update Instant Download After Purchase 24x7 Customer Support Average 99.9% Success Rate More than 800,000 Satisfied Customers Worldwide Multi-Platform capabilities - Windows, Mac, Android, iPhone, iPod, iPad, Kindle

We provide exam PDF and VCE of Cisco, Microsoft, IBM, CompTIA, Oracle and other IT Certifications. You can view Vendor list of All Certification Exams offered:

### https://www.pass4lead.com/allproducts

## **Need Help**

Please provide as much detail as possible so we can best assist you. To update a previously submitted ticket:

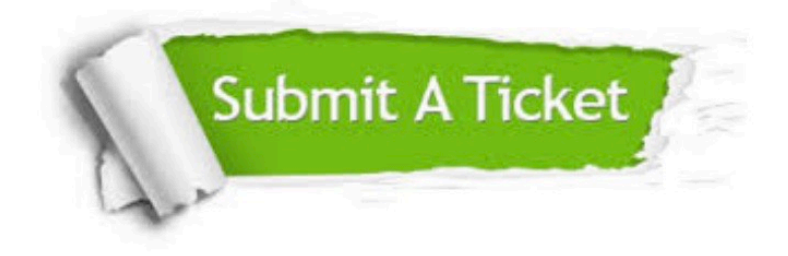

#### **One Year Free Update**

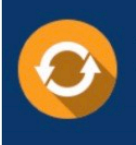

Free update is available within One fear after your purchase. After One Year, you will get 50% discounts for updating. And we are proud to .<br>poast a 24/7 efficient Customer Support system via Email

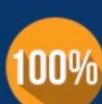

**Money Back Guarantee** To ensure that you are spending on

quality products, we provide 100% money back guarantee for 30 days from the date of purchase

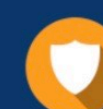

#### **Security & Privacy**

We respect customer privacy. We use McAfee's security service to provide you with utmost security for vour personal information & peace of mind.

Any charges made through this site will appear as Global Simulators Limited. All trademarks are the property of their respective owners. Copyright © pass4lead, All Rights Reserved.